## **Import über Verzeichnis | Schnittstelle**

Schnittstelle zum Dokumentenimport über ein festgelegtes Verzeichnis. Die Dokumente müssen dort von einem Scanner im PDF- oder JPEG-Format abgelegt werden.

AMPAREX verwendete beim Scannen von Dokumenten immer das Protokoll TWAIN. Hierbei wird allerdings das TWAIN Protokoll von einigen Scannern nicht unterstützt. Mit der Konfiguration über den Eintrag 'Dokumenten-Scanner' kann das Ansteuern des Scanners eingestellt werden. Hierbei können Scanner auf 4 verschiedene Arten angesprochen werden. Wird kein Service konfiguriert, bleibt die bisherige Funktion (TWAIN) erhalten.

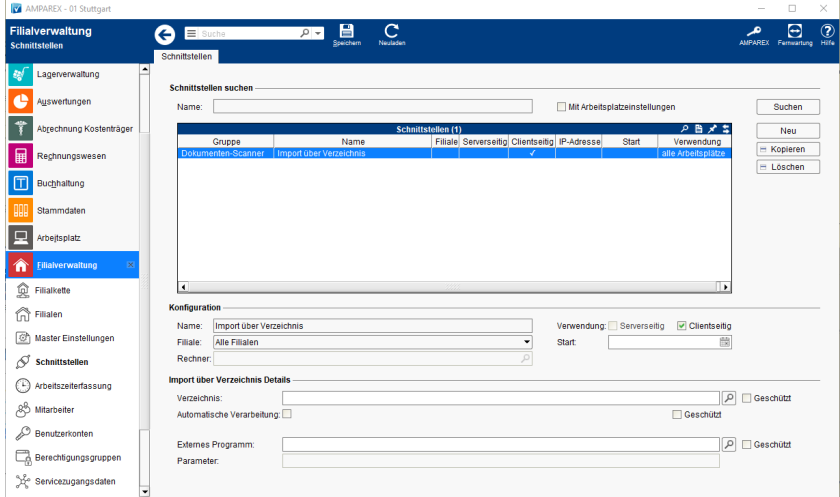

#### **Schnittstellen suchen**

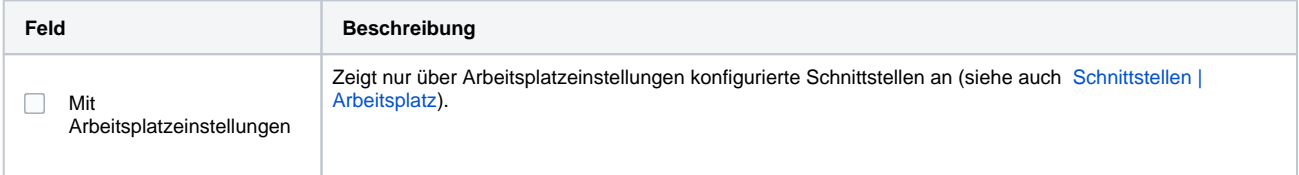

### **Konfiguration**

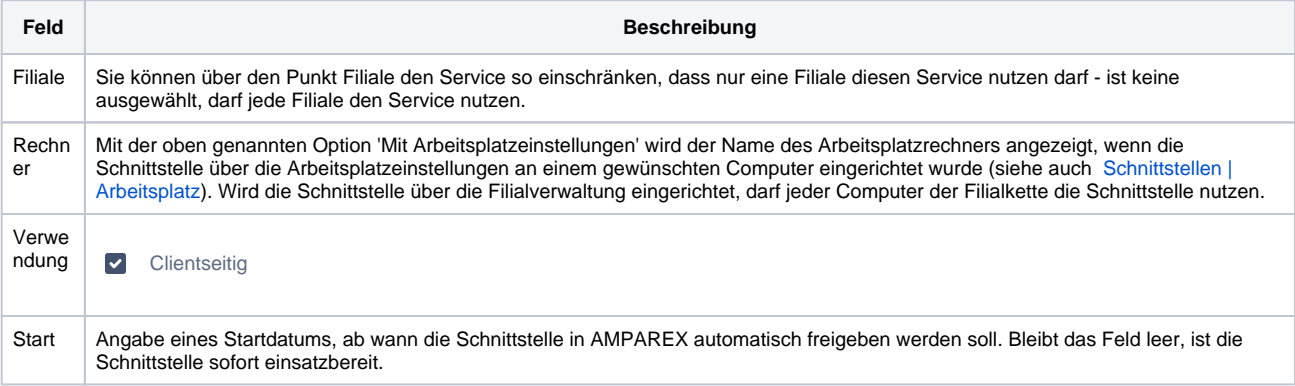

#### **Import über Verzeichnis Details**

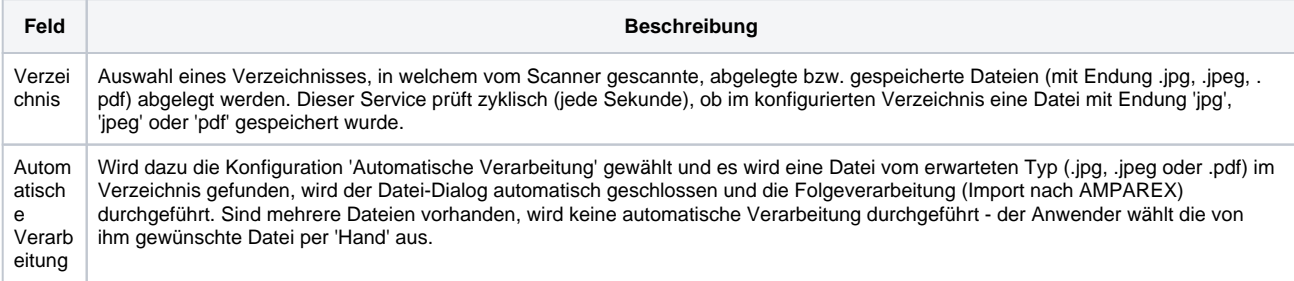

# Import über Verzeichnis | Schnittstelle

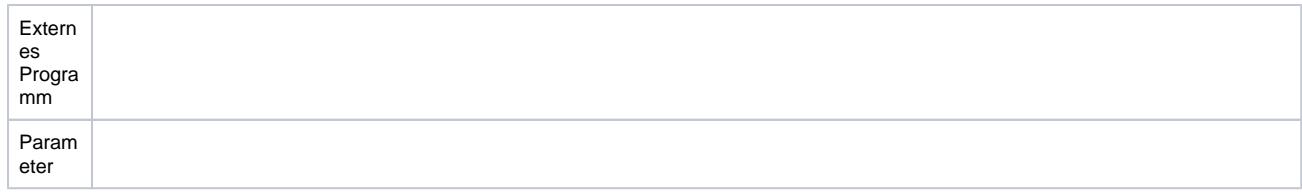

Siehe auch ...

• Dokumenten-Scanner | Schnittstellen